# Wiederholung aus Mathematik und Statistik Kapitel 0

Ökonometrie I Michael Hauser

# Inhalt

#### ▶ Analysis

- ▶ Summen- und Produktzeichen
- ▶ Doppelbruch
- ▶ Lineare Funktion, Exponentialfunktion und Logarithmus
- ▶ Lineare Algebra
	- ▶ Vektoren, Matrizen, Inverse, Multiplikation, Rechenregeln
	- ▶ Lineare Unabhängigkeit von Vektoren, Rang
- ▶ Statistik und Wahrscheinlichkeitstheorie
	- ▶ Mittelwert, Varianz, Zentraler Grenzwertsatz (ZGWS), Konfidenzintervall (KI), *t*-Test, *p*-Wert
	- ▶ Korrelation und Streudiagramm
	- ▶ Rechnen mit Erwartungen
	- ▶ Bedingte Erwartung

**Summen, Produkte**

#### Summen

$$
\sum_{i=1}^n x_i = x_1 + \ldots + x_n
$$

- $\blacktriangleright$  Das Summenzeichen  $\sum$  mit dem
- ▶ Laufindex *i* in den
- ▶ Grenzen 1 (untere) und *n* (obere) und den
- ▶ Summanden *<sup>x</sup><sup>i</sup>*

steht für die **Summe** der Elemente *x<sup>i</sup>* , *i* = 1, . . . , *n*.

Einfache Summationsregeln sind

$$
\sum_{i=1}^{n} c = c \sum_{i=1}^{n} 1 = c \cdot n \quad \text{and} \quad \sum_{i=1}^{n} (x_i + y_i) = \sum_{i=1}^{n} x_i + \sum_{i=1}^{n} y_i
$$

### Summen

Bsp: 
$$
\sum_{i=1}^{5} (2+3x_i) = 2 \cdot 5 + 3 \sum_{i=1}^{5} x_i
$$

Die Summe der geometrischen Reihe ist für |*q*| < 1

$$
\sum_{i=0}^{\infty} q^i = \frac{1}{1-q}
$$

Bsp:

$$
\sum_{i=2}^{\infty} \left(\frac{1}{2}\right)^i = \sum_{i=0}^{\infty} \left(\frac{1}{2}\right)^i - \sum_{i=0}^1 \left(\frac{1}{2}\right)^i = \frac{1}{1-(1/2)} - \left(1+\frac{1}{2}\right) = \frac{1}{2}
$$

#### Produkte

#### Ein Produkt mit dem Produktzeichen  $\prod$  ist definiert als

$$
\prod_{i=1}^n x_i = x_1 \cdot x_2 \cdot \ldots \cdot x_n
$$

Einfache Regeln sind

$$
\prod_{i=1}^{n} c = c^{n} \quad \text{and} \quad \prod_{i=1}^{n} (x_{i} y_{i}) = \prod_{i=1}^{n} x_{i} \prod_{i=1}^{n} y_{i}
$$

Bsp:  $\prod_{i=1}^{5} (2x_i) = \prod_{i=1}^{5} 2 \prod_{i=1}^{5} x_i = 2^5 \prod_{i=1}^{5} x_i$ 

#### Produkte

Ein spezieller Fall ist

$$
\prod_{i=1}^n i=1\cdot 2\cdot \ldots \cdot n=n!
$$

*n*! heißt *n***-Faktorielle**. Es gilt:

$$
0! = 1, \qquad 1! = 1, \qquad k! = k \cdot (k-1)!
$$

Bsp: Was ist  $\prod_{i=0}^9 i$ ?

## Der Doppelbruch

Ein **Doppelbruch** wird aufgelöst indem die *inneren* und die *äußeren* Elemente multipliziert werden. *a*

$$
\frac{\frac{a}{b}}{\frac{c}{d}} = \frac{a \cdot d}{b \cdot c}
$$

Bsp:

$$
\frac{10/3}{2/9}=\frac{10\cdot 9}{3\cdot 2}=15
$$

# **Lineare Funktion, Exponentialfunktion, Logarithmus**

 $exp(x)$ ,  $log(x)$ 

#### Die **Exponentialfunktion**

$$
\exp(x)=e^x
$$

zur Basis  $e = 2.718...$  hat einfache Eigenschaften.

$$
\exp(0) = 1, \quad \exp(1) = e, \quad \exp(x + y) = \exp(x) \exp(y)
$$
  

$$
\lim_{x \to -\infty} \exp(x) = 0 \quad \text{und} \quad \exp(x) > 0 \quad x \in \mathbb{R}
$$

Die *Umkehrfunktion* dazu ist der (natürliche) Logarithmus log(*x*) [wir verwenden es statt ln(*x*)]

$$
\log[\exp(x)] = x \quad \text{und} \quad \exp[\log(y)] = y
$$

 $log(x)$ 

#### Der natürliche **Logarithmus** log(*x*) hat für *x* > 0 die Eigenschaften

$$
\log(1) = 0, \quad \log(e) = 1, \quad \log(x \cdot y) = \log(x) + \log(y)
$$
  

$$
\lim_{x \to 0} \log(x) = -\infty \quad \text{und} \quad \lim_{x \to \infty} \log(x) = \infty
$$

#### Weiters gelten die Rechenregeln

$$
\log(x/y) = \log(x) - \log(y) \quad \text{und} \quad \log(x^y) = y \log(x)
$$

$$
\log(1) = 0 \quad \text{und} \quad \log(1/x) = -\log(x)
$$

 $Bsp: \ \log(3\,x^2/y^5) = \log(3) + 2\log(x) - 5\log(y)$ 

# Plot von exp(*x*) und log(*x*)

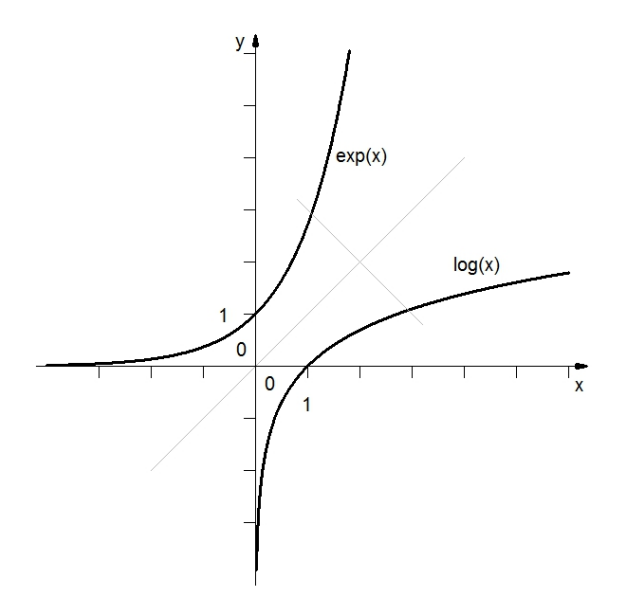

# Erste Ableitungen von exp(*x*), log(*x*)

Die erste Ableitung von exp(*x*)

 $[\exp(x)]' = \exp(x)$ 

Die erste Ableitung von log(*x*), *x* > 0

$$
[\log(x)]'=\frac{1}{x}
$$

**Vektoren, Matrizen**

#### Vektoren

Unsere Vektoren sind stets **Spaltenvektoren**. Sei *x* ein (Spalten-)Vektor der Länge *n*. Dann ist der transponierte Vektor *x* ′ ein Zeilenvektor. Die *x<sup>i</sup>* heißen *Elemente* des Vektors.

$$
\mathbf{x} = \begin{pmatrix} x_1 \\ \vdots \\ x_n \end{pmatrix} \qquad \mathbf{x}' = (x_1, \dots, x_n)
$$

Das *Skalarprodukt* (auch inneres Produkt) zweier Vektoren gleicher Länge *n*, *x* ′*y*, ist eine reelle Zahl.

$$
\mathbf{x}'\mathbf{y} = (x_1,\ldots,x_n)\left(\begin{array}{c}y_1\\ \vdots\\ y_n\end{array}\right) = \sum_{i=1}^n x_i y_i \in \mathbb{R}
$$

#### Vektoren

Bsp:

$$
\begin{pmatrix} 1 & 2 & 3 \end{pmatrix} \begin{pmatrix} -1 \\ 0 \\ 1 \end{pmatrix} = (-1) + (0) + (3) = 2
$$

Wir legen den einen Vektor über den anderen und multiplizieren die übereinander zu liegen kommenden Elemente. Das Ergebnis ist die Summe dieser Werte.

#### Vektoren

Das Produkt zweier Vektoren gleicher Länge *n* der Form *xy*′ ist eine quadratische  $(n \times n)$  Matrix.

$$
\mathbf{xy}' = \left(\begin{array}{c} x_1 \\ \vdots \\ x_n \end{array}\right) (y_1, \ldots, y_n) = \left[\begin{array}{ccc} x_1 y_1 & \ldots & x_1 y_n \\ \vdots & \ddots & \vdots \\ x_n y_1 & \ldots & x_n y_n \end{array}\right]
$$

Bsp:

$$
\left(\begin{array}{c}1\\2\end{array}\right)\left(\begin{array}{cc}3&5\end{array}\right)=\left[\begin{array}{cc}3&5\\6&10\end{array}\right]
$$

Die zweite Zeile ist ein Vielfaches (Doppelte) der ersten.

#### Linearkombination

Der Vektor *y* ist als **Linearkombination** der Vektoren *x*1, . . . , *x<sup>k</sup>* darstellbar, wenn

$$
\bm{y} = \alpha_1 \bm{x}_1 + \ldots + \alpha_k \bm{x}_k
$$

 $\textsf{mit } \boldsymbol{\alpha} = (\alpha_1, \dots \alpha_k)' \neq (0, \dots, 0)' = \mathbf{0} \text{ (Nullvektor)}.$ 

Bsp:

$$
\boldsymbol{y}=2\boldsymbol{x}_1+0\boldsymbol{x}_2-3\boldsymbol{x}_3
$$

oder oben

$$
[Zeile 1] = (1/2) \cdot [Zeile 2]
$$

### Lineare Unabhängigkeit von Vektoren

Gegeben seien *k* Vektoren *x*1, . . . , *x<sup>k</sup>* gleicher Länge *n*, *k* ≤ *n*. Die Vektoren sind linear unabhängig (l.ua.), wenn der Null- vektor die einzige Lösung für  $\boldsymbol{\alpha} = (\alpha_1, \dots, \alpha_k)' , \, \alpha_i \in \mathbb{R}, \text{ im homogenen Gleichungssystem}$ 

 $\alpha_1 \mathbf{X}_1 + \ldots + \alpha_k \mathbf{X}_k = \mathbf{0}$ 

ist.

Gibt es Zahlen  $\alpha_i$ , sodass zB  $\boldsymbol{X}_1$  als Linearkombination der anderen Vektoren dargestellt werden kann, so sind die Vektoren *x*1, . . . , *x<sup>k</sup>* linear abhängig (l.a.). Ist das für kein *x<sup>i</sup>* möglich, so sind sie linear unabhängig.

### Lineare Unabhängigkeit von Vektoren

Bsp: Mit  $x_4 = 2x_1 + 0x_2 - 3x_3$ , sind die Vektoren  $x_1, \ldots, x_4$  linear abhängig.

$$
2\boldsymbol{x}_1+0\boldsymbol{x}_2-3\boldsymbol{x}_3-\boldsymbol{x}_4=\boldsymbol{0}
$$

Es gibt einen Vektor  $\alpha$ ,

$$
\alpha=(2,\,0,\,-3,\,-1)\neq\textbf{0}'
$$

der von null verschiedene Elemente enthält, sodass die zugehörige Linearkombination den Nullvektor ergibt.

## Lineare Unabhängigkeit von Vektoren

Bsp: Für die folgenden Vektoren (die kanonische Basis des  $\mathbb{R}^3$ ) ist das nicht möglich. Es gilt lineare Unabhängigkeit.

$$
\alpha_1 \left( \begin{array}{c} 1 \\ 0 \\ 0 \end{array} \right) + \alpha_2 \left( \begin{array}{c} 0 \\ 1 \\ 0 \end{array} \right) + \alpha_3 \left( \begin{array}{c} 0 \\ 0 \\ 1 \end{array} \right) = \left( \begin{array}{c} 0 \\ 0 \\ 0 \end{array} \right)
$$

gilt nur für  $\alpha_1 = \alpha_2 = \alpha_3 = 0$ . Das ist die einzige Lsg des zugehörigen homogenen Glsys.

# Lineare Unabhängigkeit und Dimension e Raumes

- ▶ *k* linear unabhängige Vektoren spannen einen (linearen Unter-) Raum der Dimension *k* auf.
- ▶ In einem Raum der Dimension *k* gibt es maximal (genau) *k* linear unabhängige Vektoren.

Der  $\mathbb{R}^3$ :

- $-$  Im  $\mathbb{R}^3$  gibt es 3 l.ua. Vektoren. Eine Auswahl ist  $(1,0,0)'$ ,  $(0,1,0)'$ ,  $(1,1,1)'$ .
- Sie benötigen 3 l.ua. Vektoren um alle Punkte des Raums beschreiben zu können.
- Liegen nur 2 l.ua. Vektoren im  $\mathbb{R}^3$  vor, so bilden diese einen 2-dimensionalen Unterraum (Ebene). ZB: Die Vektoren (1, 0, 0) ′ und (0, 1, 0) spannen nur die  $(x \times y)$ -Ebene auf.

## Lineare Unabhängigkeit und Rang einer Matrix

Wir betrachten die Spalten einer Matrix als Vektoren. Besitzt eine quadratische (*n* × *n*)-Matrix *k* l.ua. Spalten, so besitzt sie den Rang *k*. Eine quadratische (*n* × *n*) Matrix, *A*, hat vollen (maximalen) Rang, wenn alle ihre Spalten (bzw Zeilen) l.ua. sind.

 $Rank(A) = n$ 

Eine Rechtecksmatrix mit Dimension (*m* × *n*) kann maximal min(*m*, *n*) l.ua. Spalten bzw Zeilen besitzen. Der maximale Rang ist daher min(*m*, *n*).

Ist die quadratische (*n* × *n*)-Matrix *A* invertierbar, so gibt es eine (*n* × *n*)-Matrix *A* <sup>−</sup><sup>1</sup> mit

$$
\mathbf{A}\mathbf{A}^{-1}=\mathbf{A}^{-1}\mathbf{A}=\mathbf{I}
$$

### Für  $(2 \times 2)$  Matrizen: Determinante und Inverse

Die Determinante einer (2 × 2)-Matrix *A* berechnet sich als

$$
\det({\bm A}) = \det\left(\begin{array}{cc} a & b \\ c & d \end{array}\right) = a\,d - c\,b
$$

Die Determinante gibt die Fläche zwischen den Zeilen- (Spalten-)vektoren.

Die Inverse einer (2 × 2) Matrix *A* berechnet sich als

$$
\mathbf{A}^{-1} = \frac{1}{\det(\mathbf{A})} \left[ \begin{array}{cc} d & -b \\ -c & a \end{array} \right]
$$

soferne sie existiert, d.h. det( $A$ )  $\neq$  0 gilt. Die neue Matrix wird durch Vertauschen der Hauptdiagonal- elemente und Vorzeichenwechsel in der Nebendiagonale gebildet.

# Rang, Invertierbarkeit, Determinante, . . .

Folgende Aussagen für eine quadratische Matrix *A* sind äquivalent:

- $\blacktriangleright$  **A** hat *vollen* Rang, Rank(**A**) = *n*.
- ▶ *A* ist *regulär*.
- ▶ *A* ist *invertierbar*. Es existiert *A* −1 .
- $\blacktriangleright$  det( $\blacktriangleleft$ )  $\neq$  0.
- ▶ Die Spalten (Zeilen) von *A* sind *l.ua.*
- Alle Eigenwerte von **A** sind *ungleich null*,  $\lambda(A) \neq 0$

## Rang, Invertierbarkeit, Determinante, . . .

Folgende Aussagen für eine quadratische Matrix *A* sind äquivalent:

- ▶ *A* hat *nicht vollen* Rang, Rank(*A*) < *n*.
- ▶ *A* ist *singulär*.
- ▶ *A* ist *nicht invertierbar*. Es existiert *A* <sup>−</sup><sup>1</sup> nicht.

 $\blacktriangleright$  det( $\blacktriangleleft$ ) = 0.

- ▶ Die Spalten (Zeilen) von *A* sind *l.a.* Zumindest eine Spalte ist als Linearkombination der anderen darstellbar.
- $\blacktriangleright$  Es gibt zumindest einen Eigenwert von **A**, der *null* ist,  $\lambda_i(\mathbf{A}) = 0$ .

## Matrixmultiplikation

Angenommen *A* ist eine (*m* × *s*) und *B* eine (*s* × *n*) Matrix. Die Produkt von *A* · *B* ist eine  $(m \times n)$  Matrix.

$$
(m \times s) \cdot (s \times n) = (m \times n)
$$
  
\n
$$
\begin{bmatrix}\n\vdots & \cdots & \vdots \\
a_{i1} & \cdots & a_{is} \\
\vdots & \vdots & \vdots \\
\vdots & \vdots & \vdots \\
b_{sj}\n\end{bmatrix} = \begin{bmatrix}\n\vdots & \vdots & \vdots \\
\vdots & \vdots & \vdots \\
\vdots & \vdots & \vdots\n\end{bmatrix} = \begin{bmatrix}\n\vdots & \vdots & \vdots \\
\vdots & \vdots & \vdots \\
\vdots & \vdots & \vdots\n\end{bmatrix}
$$

Das Element (*i*, *j*) der Matrix *A* · *B* ist

$$
[\bm{A}\cdot\bm{B}]_{ij}=\sum_{k=1}^s a_{ik}b_{kj}\in\mathbb{R}
$$

analog zum Skalarprodukt: [*i*-te Zeile] · [*j*-te Spalte]

# Rechenregeln für Matrizen, Produkt

Zu beachten ist, dass

▶ die Matrizenmultiplikation i.A. *nicht kommutativ* ist .

 $AB \neq BA$  i.A.

Es kommt bei der Multiplikation auf die Reihenfolge der Matrizen an.

▶ stets die Existenz der Inversen zu überprüfen ist.

ZB mit *X*(*n*×*k*) und Ω(*k*×*k*) ist der Ausdruck

 $({\bf X}'{\bf X})^{-1}{\bf X}'\Omega{\bf X}({\bf X}'{\bf X})^{-1}$ 

ohne weitere Kenntnis der Eigenschaften von Ω nicht vereinfachbar. [ Mit Ω = *I* reduziert er sich auf (*X* ′*X*) −1 .]

### Rechenregeln für Matrizen: Transponierte, Produkt

Sei *A* eine (*n* × *k*)-Matrix. Die transponierte Matrix von *A*, *A* ′ , (auch *A T* ) erhält man, indem die Zeilen von *A* als Spalten angeschrieben werden.  $A'$  ist daher eine  $(k \times n)$ -Matrix.

Die Transponierte eines Produkts zweier (passender) Matrizen ist gleich dem Produkt der einzelnen Transponierten aber in *umgekehrter* Reihenfolge.

$$
(\bm{A}\,\bm{B})'=\bm{B}'\bm{A}'
$$

Analog dazu für die Inverse (sofern *A*<sup>−1</sup> und *B*<sup>−1</sup> existieren)

$$
(\bm{A}\bm{B})^{-1} = \bm{B}^{-1}\bm{A}^{-1}
$$

#### **Zentraler Grenzwertsatz, Konfidenzintervall und** *t***-Test für das Mittel**

## Stichprobenmittelwert, -varianz (Punktschätzer)

Der Mittelwert der Wachstumsraten in % p.a. für das Ö BIPR aus okuns law.wf1 findet man in EViews unter Reihe rho anklicken  $\rightarrow$  View  $\rightarrow$  Descriptive Statistics...

Der Wert für die Periode 1977 - 2008, *n* = 32, ist 2.36, die Standardabweichung der Wachstumsraten ist 1.37.

*Stichprobenmittel*, *x*, und *-varianz*, *s* 2 , für die Beobachtungen *x*1, . . . , *x<sup>n</sup>* sind

$$
\overline{x} = \frac{1}{n} \sum_{i=1}^{n} x_i
$$
 bzw  $s^2 = \frac{1}{n-1} \sum_{i=1}^{n} (x_i - \overline{x})^2$ 

Für große *n* auch  $s^2 = \frac{1}{n}$  $\frac{1}{n}\sum_{i=1}^{n}(x_i-\overline{x})^2$ 

### ZGWS, Zentraler Grenzwertsatz

Die *Zufallsvariablen* (ZVen) *X<sup>i</sup>* beschreiben *n* (schwach korrelierte) Ziehungen aus einer Grundgesamtheit  $X$  mit  $E(X) = \mu_X$  und  $\mathsf{V}(X) = \sigma_X^2$ , so ist das Mittel der  $X_i$ ,  $\overline{X}_n = \frac{1}{n}$ *n* P*<sup>n</sup> <sup>i</sup>*=<sup>1</sup> *X<sup>i</sup>* , *asymptotisch* (für große *n*) *normal verteilt*.

 $\overline{X}_n \stackrel{a}{\sim} N(\mu_X, \sigma_X^2/n)$ 

- ▶ Die Varianz des Mittels geht mit *n* → ∞ gegen 0.
- Der ZGWS in standardisierten ZVen lautet

$$
\frac{\overline{X}_n - \mu_X}{\sigma_X/\sqrt{n}} \stackrel{a}{\sim} N(0,1)
$$

[Ist X normal verteilt, so ist  $\overline{X}_n$  exakt normal verteilt.]

### *t*-Statistik

Der unbekannte Parameter σ*<sup>x</sup>* wird durch *S<sup>x</sup>* ersetzt. Dann gilt, wenn *X* annähernd normal verteilt ist,

$$
\frac{\overline{X}_n - \mu_X}{S_x/\sqrt{n}} \approx t_{n-1}
$$

 $S_x^2 = \frac{1}{n-1} \sum_{i=1}^n (X_i - \overline{X}_n)^2$ .

*tn*−<sup>1</sup> bezeichnet die *t-Verteilung* mit *n* − 1 *Freiheitsgraden* (FGen). Sie ist für *n* > 30 von der N(0, 1) kaum zu unterscheiden.

$$
S_x/\sqrt{n} = SE_x
$$

bezeichnet den *Standardfehler* (standard error). Also

$$
\frac{\overline{X}_n - \mu_X}{SE_x} \approx t_{n-1}
$$

### Konfidenzintervall (Intervallschätzer)

Setzt man die beobachteten Stichprobenwerte, *x* und *s<sup>x</sup>* für *X<sup>n</sup>* und *S<sup>x</sup>* bzw *se<sup>x</sup>* für *SE*<sub>x</sub>, ein, kann man ein *Konfidenzintervall* für  $\mu_X$  mit zB 1 –  $\alpha = 0.95$ *Überdeckungswahrscheinlichkeit* angeben. Hier für *n* > 30:

[*x* − 1.96 (*s<sup>x</sup>* / √  $\sqrt{a}$ ),  $\overline{x}$  + 1.96 ( $s_x/$ √  $[\overline{a}(\overline{a})] = [\overline{x} - 1.96$  *se<sub>x</sub>* ,  $\overline{x} + 1.96$  *se<sub>x</sub>* ]

Für *tn*−1,0.<sup>025</sup> verwenden wir *z*0.<sup>025</sup> = −1.96 aus der N(0, 1)− Verteilung, bzw für *tn*−1,0.<sup>975</sup> den Wert *z*0.<sup>975</sup> = 1.96.

Im obigen Bsp lautet der 95%-(Vertrauens-)Bereich für die (Schätzung der) *durchschnittliche(n) Wachstumsrate* √ KI:  $[2.36 - 1.96 \, (1.37 / \sqrt{32}), \, 2.36 + 1.96 \, (1.37 /$ √  $32)] =$ 

[1.88, 2.83]

### Das 2.5%- und 97.5%-Quantil der Wachstumsraten

Ein 95%-Intervall der *Wachstumsraten* ist unter der *Annahme*, dass sie normalverteilt sind,

 $[2.36 - 1.96 \cdot 1.37, 2.36 + 1.96 \cdot 1.37] = [-0.33, 5.05]$ 

Daraus kann man den 95% -Quantilsabstand, der durch die 2.5%- und 97.5%-Quantile begrenzt wird, ablesen (wenn *n* groß genug ist).

Sie sehen, den Erwartungswert µ*<sup>x</sup>* können wir recht gut schätzen (Intervallschätzer mit 1 –  $\alpha = 0.95$  für  $\mu_X$ ,  $\mu_X \in [1.88, 2.83]$ ). Dies ist nicht zu verwechseln mit der Streuung der einzelnen Werte (*x* ∈ [−0.33, 5.05]).

#### *t*-Test für das Mittel, 2-seitig

Der Stichprobenwert der *t*-Statistik ist unter  $E(X) = \mu_X$ 

$$
t = \frac{\overline{x} - \mu_x}{s_x / \sqrt{n}} = \frac{\overline{x} - \mu_x}{se_x}
$$

*t***-Test auf das Mittel, zweiseitig**

$$
H_0: \mu_X = \mu_0 \quad \text{und} \quad H_1: \mu_X \neq \mu_0
$$

Die Test-Statistik ist unter der *H*<sub>0</sub> *t* verteilt mit (*n* − 1) FGen.

$$
t=\frac{\overline{x}-\mu_0}{\textit{se}_x}
$$

Wir lehnen die Nullhypothese mit der Irrtumsws  $\alpha = 0.05$  ab, wenn  $|t| > 1.96$ ( $n - 1 > 30$ ), bzw wenn der  $p$ **-Wert**  $\lt \alpha$  ist.

# *p*-Wert, 2-seitig

Der *p*-Wert ist für den 2-seitigen Test

$$
\rho = \mathsf{P}\left(\left|\frac{\overline{X} - \mu_0}{\mathsf{S} E_{\mathsf{x}}}\right| > t\right)
$$

Er ist die Ws, dass unter der Nullhypo ein Wert auftritt, der kleiner (−|*t*|) oder größer |*t*| ist. *t* ist die Realisation der Prüfgröße im konkreten Test.

Der *p*-Wert wird mit dem gewählten α verglichen. Ist

- $\blacktriangleright$   $p \geq \alpha$ , so wird die  $H_0$  *nicht* verworfen.
- $\blacktriangleright$   $p < \alpha$ , so wird die  $H_0$  *verworfen*.

### Bsp: *t*-Test für das Mittel, 2-seitig

Wählen wir als  $H_0$ :  $\mu_0 = 2.9\%$  p.a. Wir vermuten, dass das durchschnittliche Wachstum in der GGS 2.9% beträgt. Die Teststatistik ist

$$
t = \frac{\overline{x} - \mu_0}{se_x} = \frac{\overline{x} - \mu_0}{s_x / \sqrt{n}} = \frac{2.36 - 2.90}{1.37 / \sqrt{32}} = -2.230
$$

$$
|t| = |-2.230| = 2.230 > 1.96
$$

Die Nullhypothese wird verworfen. Das durchschnittliche Wachstum ist offenbar kleiner als 2.9% p.a.

Den zugehörigen *p*-Wert kann man in EViews berechnen:

scalar  $p = (1 - \text{concm}(\text{abs}(-2.230)) )$ 

$$
p=0.026
$$

Der *p*-Wert ist kleiner als das gewählte α.

Graphik:  $\alpha = 0.05$ ,  $p < \alpha$ , 2-seitig

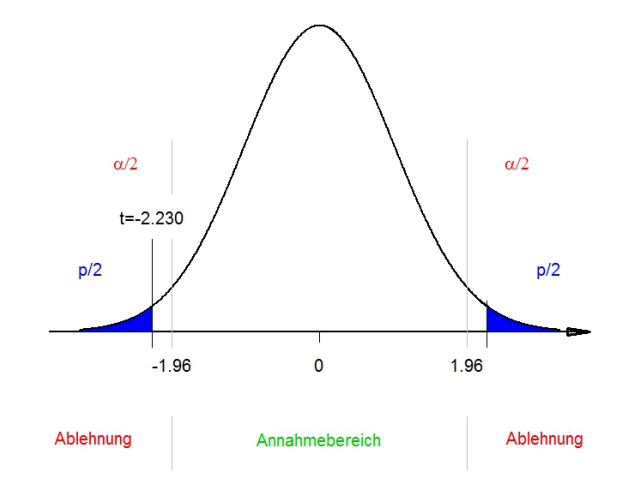

#### **Erwartung, Varianz, Kovarianz und Korrelation**

# Erwartung,  $\mu_{\mathbf{x}} = \mathsf{E}(\mathbf{X})$

Gegeben seinen 2 Zufallsvariable (ZVe, auch Zufallsgrößen) *X* und *Y*, für die Erwartung und Varianz existieren.

Ihre *Dichten* bezeichnen wir als  $f_x(x)$  und  $f_y(y)$ .

Die Erwartung  $E(X) = \mu_X$  für eine stetige bzw diskrete ZV ist

$$
E(X) = \int_{-\infty}^{\infty} x \cdot f_x(x) dx \quad \text{bzw} \quad E(X) = \sum_{x} x \cdot P(X = x)
$$

Bei gegebener Stichprobe, *x*1, . . . , *xn*, vom Umfang *n* ist das Stichprobenmittel *x* ein (Punkt-)Schätzer für  $\mu_{x}$ ,  $\widehat{\mu}_{x} = \overline{x}$ .

$$
\overline{x} = \frac{1}{n} \sum_{1}^{n} x_i
$$

Varianz,  $\sigma_x^2 = V(X)$ 

Die Varianz ist die erwartete quadratische Abweichung vom Erwartungswert,  $V(X) = \sigma_X^2$ .  $V(X) = E[(X - \mu_X)^2] = \int (x - \mu_X)^2 f_X(x) dx$ 

Es gilt der **Verschiebungssatz**:

$$
V(X) = E[(X - \mu_X)^2] = E(X^2) - \mu_X^2
$$

Im Speziellen ist  $\mathsf{V}(X) = \mathsf{E}(X^2)$ , wenn  $\mu_X = \mathsf{0}.$ 

Als Schätzer wird (für kleine Stichproben) die um Freiheitsgrade korrigierte Stichprobenvarianz verwendet.  $\hat{\sigma}_x^2 = s_x^2$ .

$$
s_x^2 = \frac{1}{n-1}\sum_{i=1}^n (x_i - \overline{x})^2
$$

Kovarianz,  $\sigma_{xy} = \text{Cov}(X, Y)$ 

Die Kovarianz von *X* und *Y* ist

$$
Cov(X, Y) = E[(X - \mu_X)(Y - \mu_Y)]
$$

Auch hier gilt der Verschiebungssatz

$$
Cov(X, Y) = E[(X - \mu_X)(Y - \mu_Y)] = E(X Y) - \mu_X \mu_Y
$$

Ist einer der beiden Erwartungswerte null, gilt

$$
\operatorname{Cov}(X, Y) = E(X Y)
$$

Der Stichprobenwert,  $c_{xy} = cov(X, Y) = \widehat{Cov}(X, Y)$ , ist (ohne Berücksichtigung von FGen)

$$
cov(X, Y) = \frac{1}{n} \sum (x_i - \overline{x})(y_i - \overline{y})
$$

Kovarianz,  $\sigma_{xy} = \text{Cov}(X, Y)$ 

Eigenschaften der Kovarianz:

$$
\begin{aligned}\n\blacktriangleright \text{Cov}(X, X) &= \text{E}[(X - \mu_X)(X - \mu_X)] = \text{V}(X) \\
\sigma_{XX} &= \text{Cov}(X, X) = \text{V}(X) = \sigma_X^2 \\
\blacktriangleright \text{E}[(X - \mu_X)(Y - \mu_Y)] &= \text{E}[(Y - \mu_Y)(X - \mu_X)] \\
\sigma_{XY} &= \text{Cov}(X, Y) = \text{Cov}(Y, X) = \sigma_{YX}\n\end{aligned}
$$

Wir betrachten 2 ZVen *X* und *Y*. Wir ordnen beide Varianzen und beide Kovarianzen in einer Matrix an.

$$
\Sigma = \left[ \begin{array}{cc} \sigma_X^2 & \sigma_{xy} \\ \sigma_{yx} & \sigma_y^2 \end{array} \right] = \left[ \begin{array}{cc} V(X) & \text{Cov}(X, Y) \\ \text{Cov}(Y, X) & V(Y) \end{array} \right]
$$

Da Cov(*X*, *Y*) = Cov(*Y*, *X*),  $\sigma_{xy} = \sigma_{yx}$ , ist  $\Sigma$  symmetrisch.

Korrelation,  $\rho_{XY} = \text{Corr}(X, Y)$ 

Der Korrelationskoeffizient,  $\rho_{XY} = \text{Corr}(X, Y)$ ,  $-1 \le \rho_{XY} \le 1$ , ist

$$
Corr(X, Y) = \frac{Cov(X, Y)}{\sqrt{V(X) V(Y)}}
$$

Die Stichprobenkorrelation,  $r_{xy} = \widehat{\rho}_{xy} = \widehat{\text{Corr}}(X, Y)$ , ist

$$
r_{xy}=\frac{c_{xy}}{s_x\,s_y}
$$

Unter Verwendung der nicht-korrigierten Varianzen

$$
r_{xy} = \frac{\sum (x_i - \overline{x})(y_i - \overline{y})}{\sqrt{\sum (x_i - \overline{x})^2 \sum (y_i - \overline{y})^2}}
$$

## Korrelation und Streudiagramm

Gegeben sind *n* Beobachtungspaare (*x<sup>i</sup>* , *yi*), *i* = 1, . . . , *n*.

- *r<sub>xy</sub>*  $>$  0, positiv: Liegt *x<sub>i</sub>*-Wert über seinem Mittel  $\overline{x}$ , so tendiert auch *y<sub>i</sub> oberhalb seines Mittels*  $\bar{y}$  zu liegen.
- *rxy* < 0, negativ: Liegt *x<sup>i</sup>* -Wert über seinem Mittel *x*, so tendiert *y<sup>i</sup> unterhalb seines Mittels*  $\bar{y}$  zu liegen.

Jedes Paar (*x<sup>i</sup>* , *yi*) kann man im Streudiagramm einem von 4 Quadranten zuordnen:

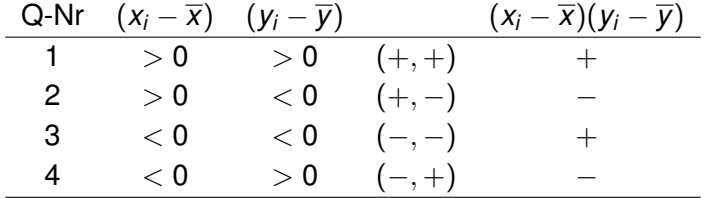

# Korrelation und Streudiagramm

Der Korrelationskoeffizient ist

- *rxy* > 0, positiv, wenn 'viele' Punkte im 1-ten und 3-ten Quadranten liegen. Es treten 'viele' Kombinationen (+, +) und (−, −) auf, deren Produkte *positiv* sind.
- *rxy* < 0, negativ, wenn 'viele' Punkte im 2-ten und 4-ten Quadranten liegen. Es treten 'viele' Kombinationen (+, −) und (−, +) auf, deren Produkte *negativ* sind.

# **Rechnen mit Erwartungswerten**

#### Erwartung und Varianz von linearen Funktionen

Der Erwartungswert einer Linearkombination von ZVen ist die *Linearkombination der Erwartungswerte*.

$$
\mathsf{E}(a+bX+cY)=a+b\,\mathsf{E}(X)+c\,\mathsf{E}(Y)
$$

Die Varianz ist *verschiebungsinvariant*.

$$
V(a+X)=V(X)
$$

Die Varianz bei Streckung/Stauchung der Skala:

$$
V(bX)=b^2V(X)
$$

 $\mathsf{Rechnung~dazu: ~V} (b\, X) = \mathsf{E} [(b\, X - b\, \mu_X)^2] = \mathsf{E} [b^2 (X - \mu_X)^2] = 0$  $= b^2 \mathsf{E}[(X - \mu_X)^2] = b^2 \mathsf{V}(X)$ 

### Erwartung und Varianz von ZVen

 $\blacktriangleright$  Bei *unkorrelierten* ZVen *X* und *Y*, dh Cov(*X*, *Y*) = 0, gilt

$$
V(aX + bY) = a^2V(X) + b^2V(Y)
$$

 $\triangleright$  Sind *X* und *Y korreliert*, dh Cov $(X, Y) \neq 0$ , so gilt

$$
V(a X \pm b Y) = a^2 V(X) \pm 2ab \text{Cov}(X, Y) + b^2 V(Y)
$$

Die Rechnung ist analog zu:  $(a \pm b)^2 = a^2 \pm 2ab + b^2$ 

# Der Verschiebungssatz für V(*X*)

De Verschiebungssatz lautet

$$
V(X) = E[(X - \mu_X)^2] = E(X^2) - \mu_X^2
$$

Wir rechnen nach:

$$
E[(X - \mu_X)^2] = E[X^2 - 2\mu_X X + \mu_X^2] =
$$
  
= E(X<sup>2</sup>) - E(2\mu\_X X) + E(\mu\_X^2) = E(X<sup>2</sup>) - 2\mu\_X E(X) + \mu\_X^2 =  
= E(X<sup>2</sup>) - 2\mu\_X \mu\_X + \mu\_X^2 = E(X<sup>2</sup>) - \mu\_X^2

# Kovarianzmatrix von  $(X_1, X_2, X_3)$ ', Σ

Wir berechnen die zu 3 ZVen, *x*1, *x*2, *x*3, gehörige Kovarianz- matrix. Dabei wählen wir aus Platzgründen Kleinbuchstaben und nehmen  $\mu_1 = \mu_2 = \mu_3 = 0$  an.

$$
\begin{pmatrix} x_1 \\ x_2 \\ x_3 \end{pmatrix} \begin{pmatrix} x_1 \\ x_2 \\ x_3 \end{pmatrix}' = \begin{pmatrix} x_1 \\ x_2 \\ x_3 \end{pmatrix} \begin{pmatrix} x_1 \ x_2 \ x_3 \end{pmatrix} = \begin{bmatrix} x_1^2 & x_1x_2 & x_1x_3 \\ x_2x_1 & x_2^2 & x_2x_3 \\ x_3x_1 & x_3x_2 & x_3^2 \end{bmatrix}
$$

$$
\Sigma = \mathsf{E}[(\dot{\cdot})(\dot{\cdot})'] = \mathsf{E}[(\dot{\cdot})(\cdots)] = \mathsf{E}[\dot{\cdot}\cdot] =
$$

$$
= \begin{bmatrix} E(x_1^2) & E(x_1x_2) & E(x_1x_3) \\ E(x_2x_1) & E(x_2^2) & E(x_2x_3) \\ E(x_3x_1) & E(x_3x_2) & E(x_3^2) \end{bmatrix} = \begin{bmatrix} \sigma_1^2 & \sigma_{12} & \sigma_{13} \\ \sigma_{21} & \sigma_1^2 & \sigma_{23} \\ \sigma_{31} & \sigma_{32} & \sigma_3^2 \end{bmatrix}
$$

Σ ist symmetrisch.

# **Bedingte Erwartung**

# Bedingte Erwartung

Angenommen eine Zufallsvariable *Y* läßt sich darstellen als

 $Y = a + bX + u$ 

wobei *X* ebenfalls eine Zufallsvariable ist, und *u* ein Fehler, ebenfalls eine Zufallsvariable, aber mit  $E(u) = 0$ . Dann ist die *unbedingte Erwartung* von *Y*  $E(Y) = a + bE(X)$ .

Angenommen *X* ist bekannt (wir müssen den Wert selbst vorerst nicht kennen, sondern nur dass er jemandem bekannt ist) und variiert daher nicht. Dieser Erwartungswert von *Y* ist

$$
\mathsf{E}(Y|X)=a+bX
$$

und heißt *bedingter Erwartungswert* von *Y* gegeben *X*. Er ist eine Funktion von *X*. Er variiert, je nachdem welchen Wert *X* annimmt.

#### **Referenzen**

Literaturverweis zu Kapitel 1a

Hackl, Anhang D.1, E Wooldridge, Appendix A-D

# **Freiwillige Übungen mit Zusatzpunkten**

Zeitplan:

▶ Für die nächste Einheit:

Bsp 1, 3, 4, 5, 6, 7, 10, 12, 13, 14, 17 (alle I)

▶ Für die übernächste Einheit: Bsp 15, 16 (alle I)

▶ Eine weitere Einheit später:

Bsp 2, 6, 8, 9, 11 und 18, 19 (alle I, außer 18 und 19)

Sie sollten jedenfalls vor Weihnachten die Bsp abgeben. Im Falle von Unklarheiten haben sie bei längerfristiger Planung ausreichend Zeit allfällige Fragen zu stellen.

Bsp 18 und 19 sind formal etwas anspruchsvoller und können in einer Gruppe bearbeitet werden.

1 I [Summen] Berechnen sie

$$
\sum_{i=2}^{5} i, \sum_{i=1}^{1} 5i, \sum_{i=1}^{3} (1234i + i^2), \sum_{i=1}^{\infty} (1/3)^i.
$$

2 I [Produkte] Vereinfachen sie

$$
\prod_{i=1}^{n} \frac{1}{\sigma \sqrt{2\pi}} \exp[-(1/2)(x_i/\sigma)^2]
$$
  
zu  $(2\pi)^{-n/2}(\sigma^2)^{-n/2} \exp[-(1/2\sigma^2) \sum x_i^2].$ 

3 I [Doppelbruch] Lösen sie auf

$$
\frac{S_1/n_1}{S_2/n_2}
$$

4 I [exp(*x*)] Vereinfachen sie bzw formen sie um

$$
e^x + e^y
$$
,  $e^{3x}e^{-3x}$ ,  $e^{x-y}$ ,  $(e^x)^2$ ,  $e^{2x}$ .

- 5 I [log(*x*)] (a) Berechnen sie log(*e x*−<sup>2</sup> ) (b) Skizzieren sie log(1 + *x*)
- 6 I [log(*x*)] Vereinfachen sie

$$
\log \left[ \prod_{i=1}^n \frac{1}{\sqrt{2\pi}} e^{-(1/2)x_i^2} \right]
$$

7 I [Vektoren] Geben sie an bzw berechnen sie

$$
\left(\begin{array}{c}1\\2\end{array}\right)', \quad \left(\begin{array}{c}1\\2\end{array}\right)\left(\begin{array}{c}1\\1\end{array}\right), \quad \left(\begin{array}{c}1\\1\end{array}\right)\left(\begin{array}{c}1\\1\end{array}\right)
$$

8 I [Lineare Unabhängigkeit] Gegeben sind 4 Vektoren

$$
\textbf{\textit{x}}_1=\left(\begin{array}{c}1\\2\\0\end{array}\right),\textbf{\textit{x}}_2=\left(\begin{array}{c}0\\2\\1\end{array}\right),\textbf{\textit{x}}_3=\left(\begin{array}{c}1\\0\\-1\end{array}\right),\textbf{\textit{x}}_4=\left(\begin{array}{c}2\\0\\2\end{array}\right)
$$

(a) Sind  $\mathbf{x}_1, \mathbf{x}_2, \mathbf{x}_3$  linear unabhängig?

(b) Sind  $\mathbf{x}_1$ ,  $\mathbf{x}_2$ ,  $\mathbf{x}_4$  linear abhängig?

#### *Anleitung:*

Entweder sie finden eine Linearkombination mit  $\alpha \neq 0$ , sodass

 $\alpha_1 \mathbf{x}_1 + \alpha_2 \mathbf{x}_2 + \alpha_3 \mathbf{x}_3 = \mathbf{0}$ , ( $\rightarrow$  l.a. und nicht l.ua.)

oder sie zeigen, die 3 Vektoren spannen einen 3-dimensionalen Raum auf ( $\rightarrow$ l.ua. und nicht l.a.).

- 9 I [Rang] Schreiben sie je eine  $(3 \times 3)$ -Matrix an, die (a) den Rang 3, (b) den Rang 2 und (c) den Rang 1 hat. (d) Welche Matrix hat den Rang 0?
- 10 I [Matrix-Multiplikation] Multiplizieren sie

$$
\left[\begin{array}{ccc} 1 & 2 & 3 \\ 3 & 2 & 1 \end{array}\right]_{(2\times3)} \left[\begin{array}{ccc} 0 & 1 \\ 2 & 2 \\ -1 & -1 \end{array}\right]_{(3\times2)}
$$

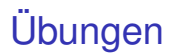

11 I Lösen sie nach dem Vektor *b* auf. *X* und *y* sind gegeben.

$$
2(\mathbf{X}'\mathbf{X})\mathbf{b} - 2\mathbf{X}'\mathbf{y} = \mathbf{0}
$$

$$
\mathbf{X}_{(n\times k)},\,\mathbf{y}_{(n\times 1)},\,\mathbf{b}_{(k\times 1)},\,\mathbf{0}_{(k\times 1)},\,\text{Rank}[(\mathbf{X}'\mathbf{X})_{(k\times k)}]=k.
$$

12 I Berechnen sie in okuns law.wf1 den Mittelwert, die Stichprobenvarianz und die Standardabweichung der Arbeitslosenrate, *U*, für Ö. Kommentieren sie das Histogramm. Hat es die Form der Dichte der Normalytlg?

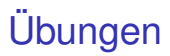

- 13 I Berechnen sie das KI für das Mittel in der GGS für die Arbeitlosenrate. Wie lang ist das KI?
- 14 I Berechnen sie unter der Annahme der Normalvtlg das 2.5%- und 97.5%-Quantil der Arbeitslosenrate. Geben sie das Intervall an. Wie groß ist die Quantilsdistanz?
- 15 I (a) Testen sie Hypothese  $H_0$ :  $\mu_u = 3$  gegen die Alternative  $H_A$ :  $\mu_u \neq 3$  mit  $\alpha = 0.05$ .
	- (b) Liegt die Nullhypo  $\mu_{\mu} = 3$  im zuvor berechneten KI oder außerhalb?
	- (c) Wie groß ist der Standardfehler?

16 I Fortsetzung:

(a) Berechnen sie den *p*-Wert zum Test.

(b) Entscheiden sie rechnerisch an Hand des *p*-Wertes, ob sie die Nullhypo verwerfen.

(c) Skizzieren sie die Testverteilung (standard N-Vtlg), zeichnen sie den Annahmebereich zum Test, den Ablehnungsbereich und die Realisation der Teststatistik (*t*-Wert) ein.

(d) Vergleichen sie die Fläche zum *p*-Wert mit der von α.

(e) Entscheiden sie in der Graphik über die Ablehnung der Nullhypo.

# **Ubungen**

17 I Rechnen sie den Verschiebungssatz für die Kovarianz nach.

 $Cov(X, Y) = E(X, Y) - \mu_X \mu_Y$ 

18<sup>∗</sup> Gegeben sind die ZVen *X*, *Y*, *U*

$$
Y=a+bX+U
$$

 $m$ it  $\mathsf{E}(U)=0$ ,  $\mathsf{V}(U)=\sigma_{u}^{2}$ ,  $\mathsf{Cov}(X,U)=0$ ,  $\mathsf{Cov}(X,Y)=\sigma_{xy},$   $\mathsf{E}(X)=\mu_{x},$  $V(X) = \sigma_X^2$ . *a* und *b* sind (fixe) Parameter. Berechnen sie

 $E(Y)$  und  $V(Y)$ 

*Anleitung:* Zur Berechnung von E(*Y*) = µ*<sup>y</sup>* wenden sie auf beiden Seiten den Erwartungsoperator an. Für V(*Y*) setzen sie in E[(*Y* − µ*<sup>y</sup>* ) 2 ] für *Y* einfach  $a + bX + U$  ein.

19<sup>∗</sup> Fortsetzung:

Geben sie die Kovarianzmatrix zum Vektor (*Y X U* )' an.

*Anleitung:* Sie benötigen noch Cov(*Y*, *U*). Setzen sie darin wie in Bsp 18 für *Y* einfach  $a + bX + U$  in  $E(Y - \mu_Y)(U - \mu_U)$  ein und multiplizieren aus.